Poto Bechardogina Co., ETC.

### 設備場地排程管理系統

系統化的排程管理 提高設備場地的利用率 完美呈現可利用的空間與時間

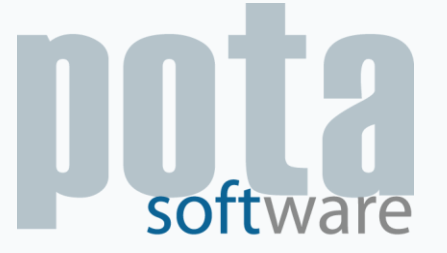

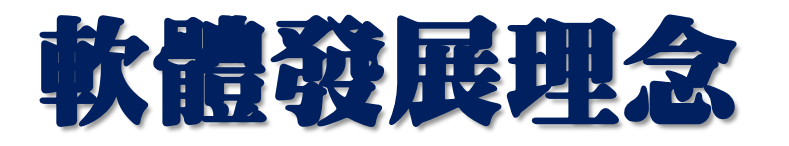

- •自行設定預約管理如貴重儀器、實驗室、會議室、
	- 研究室、公務車使用預約等。
- •讓資源看的到,用的到!
- •促進使用效益,活化預約管理
- •滿足各單位需求,進而提昇效率

# 可預約的設定

- •場地預約:會議廳、會議室、研究室場地預約
- •設備預約:投影機、儀器等設備預約
- •人力派遣:工讀生、專業人員預約
- •車輛調派:車輛調派等預約

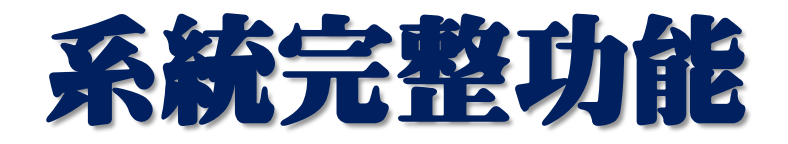

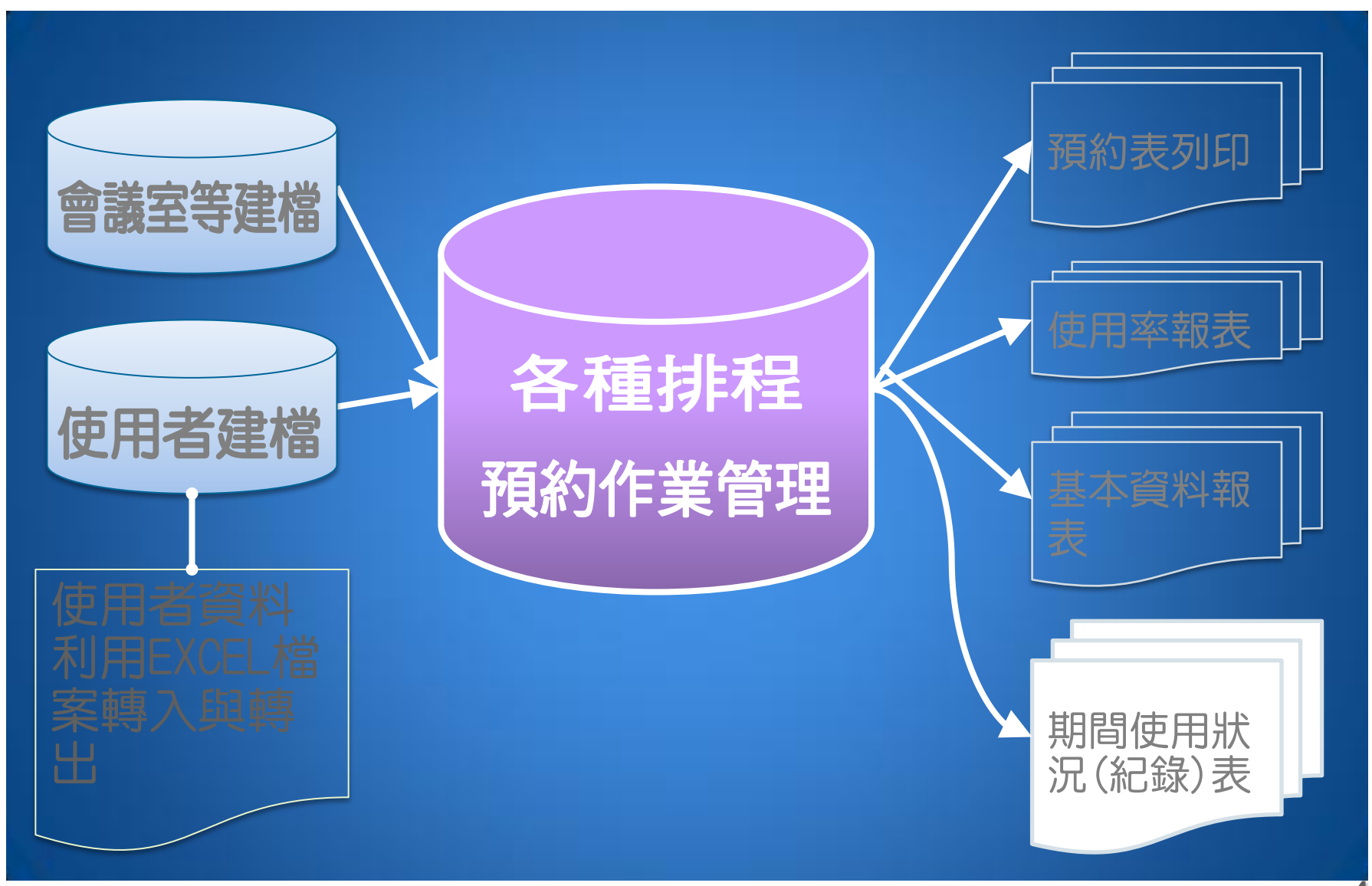

# 網頁預約處理

•1 查詢可利用的設備規格內容

•2 選擇設備查詢可利用時間

•3 可預約時間利用帳號密碼登入,逕行預約

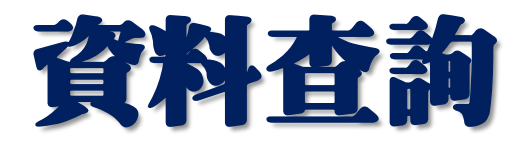

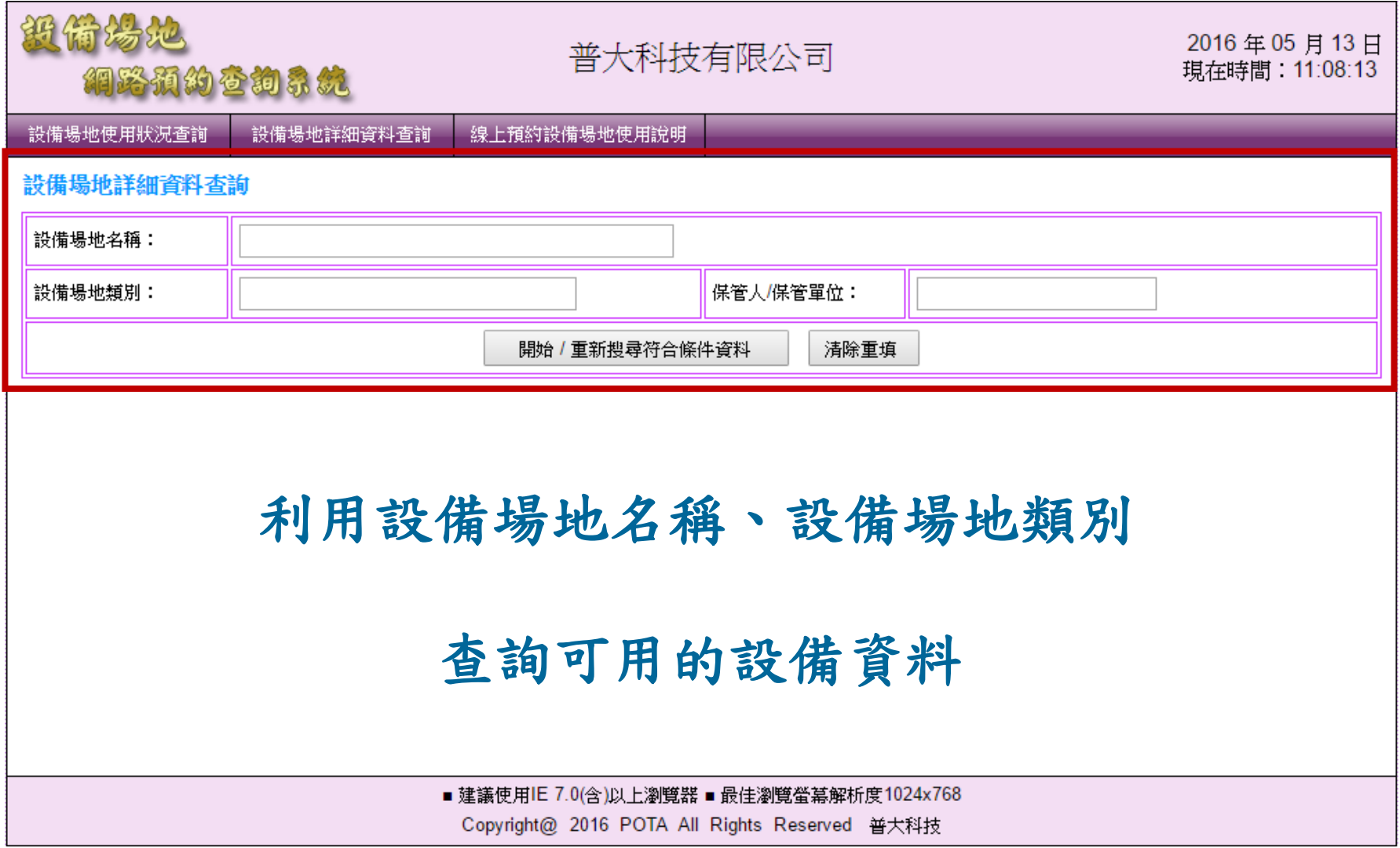

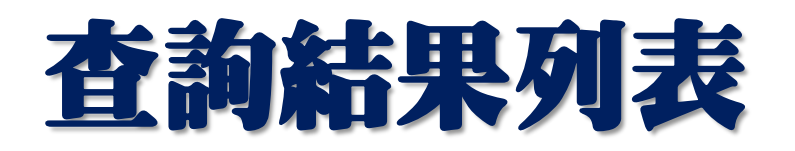

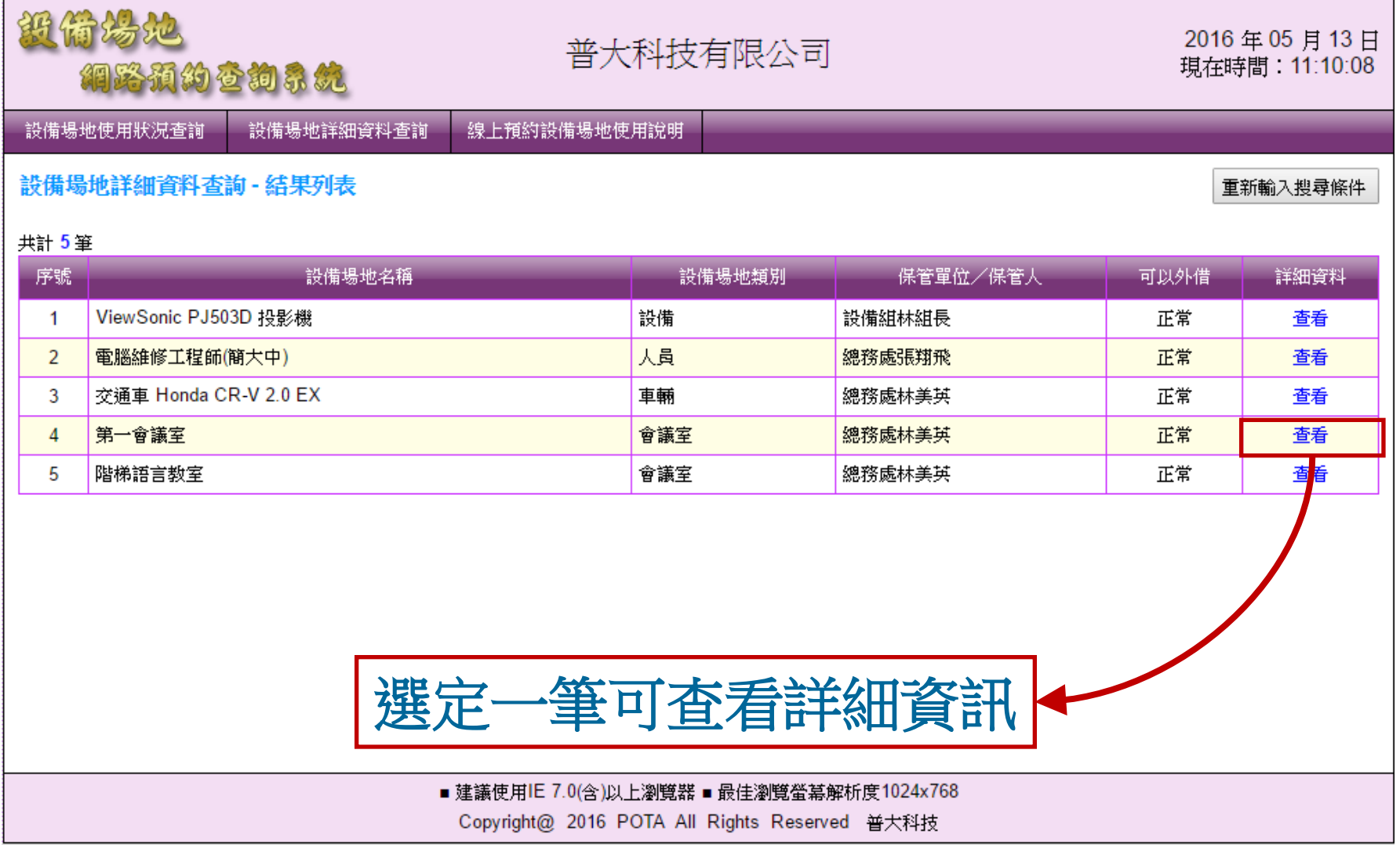

# 設備詳細資訊

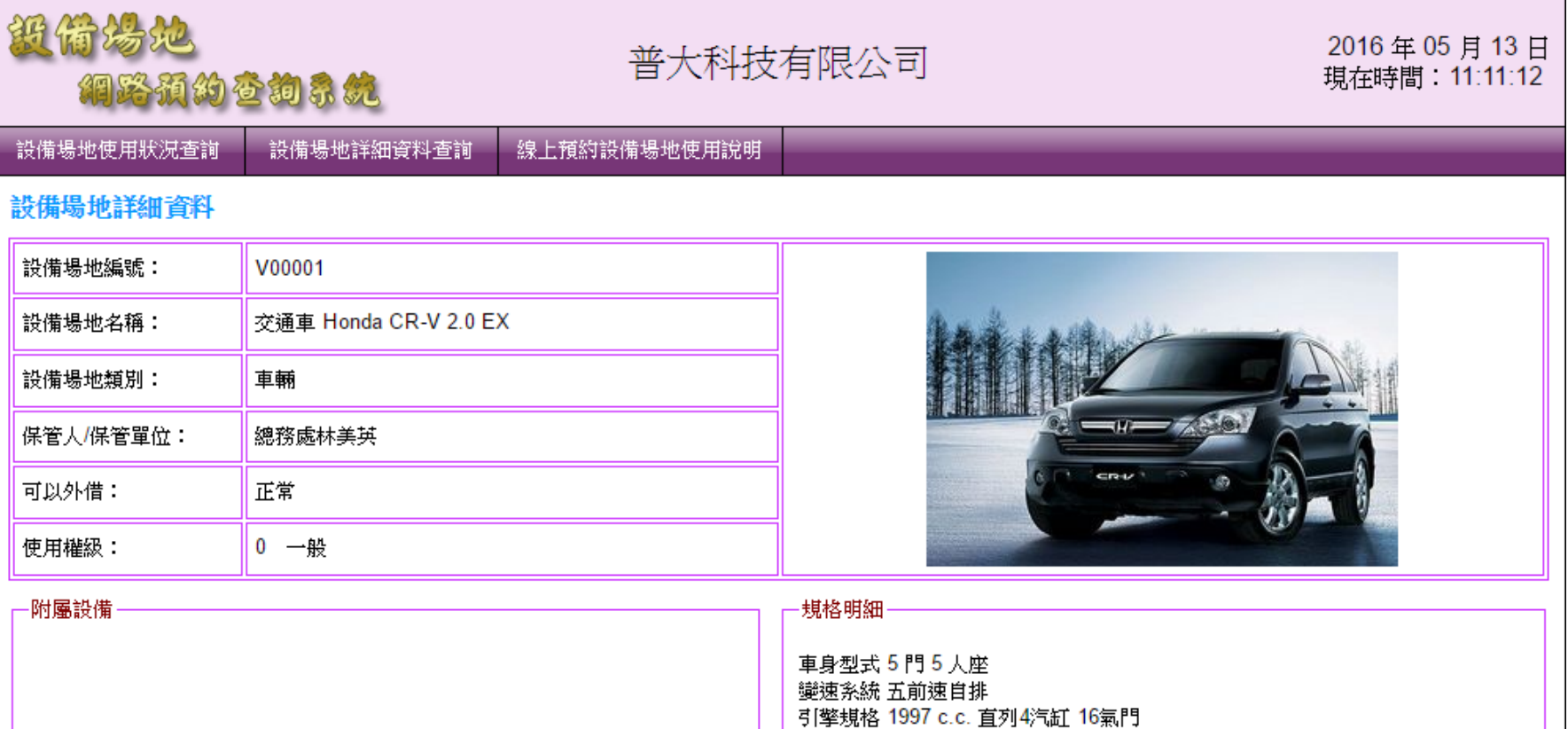

 $3.4$  km/l

性能數據 150hp/6200rpm 19.4kgm/4200rpm

能源消耗 汽油 平均11.4 km/l 市區9.0 km/l 高速公路1

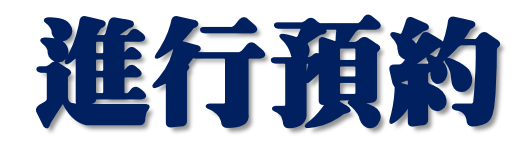

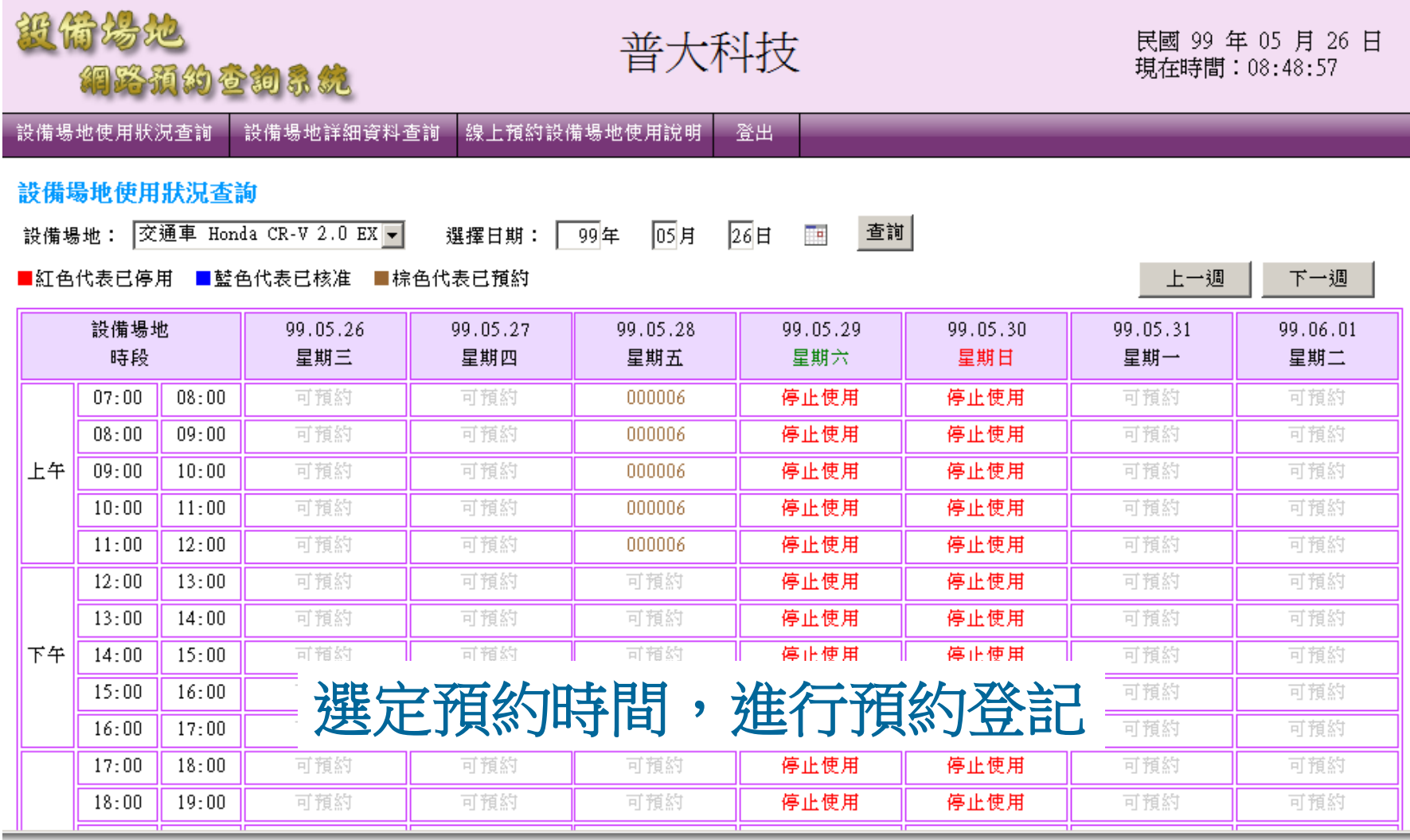

# 預約前需先登入帳號密碼

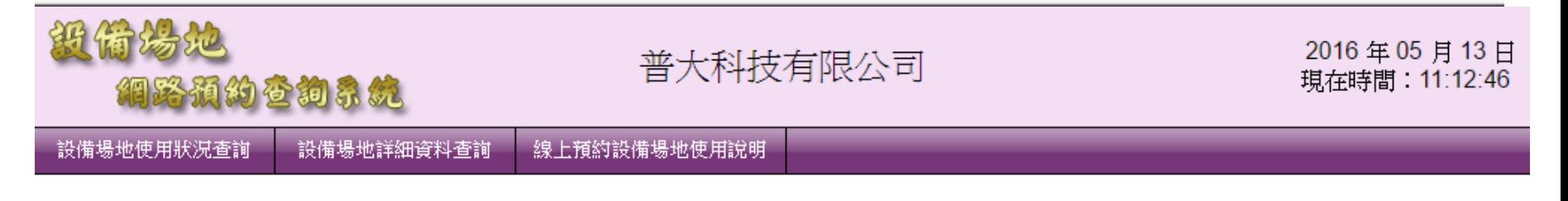

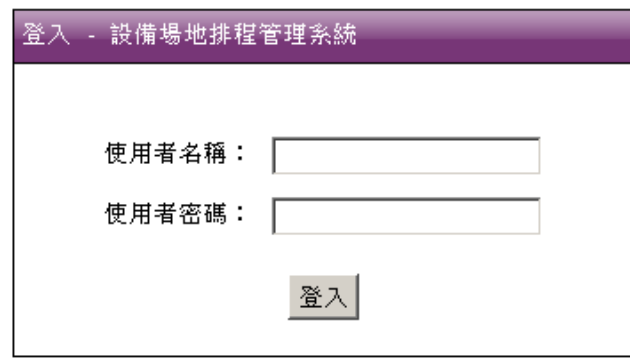

#### 預約前需先登入使用者帳號密碼 進行預約時,自動記錄預約者的資料

# 預約時段與用途確認

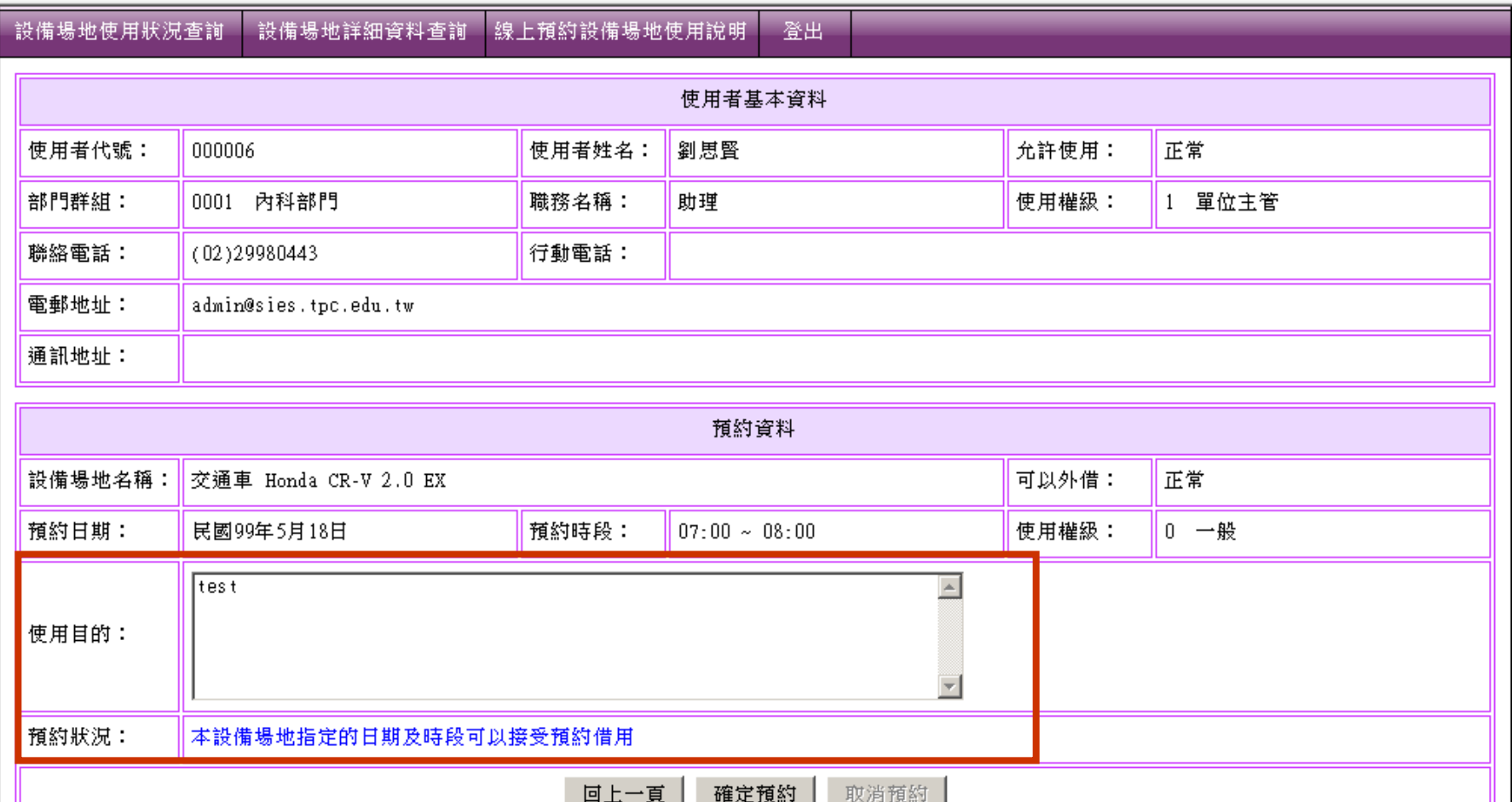

Copyright@ 2010 POTA All Rights Reserved 普大科技

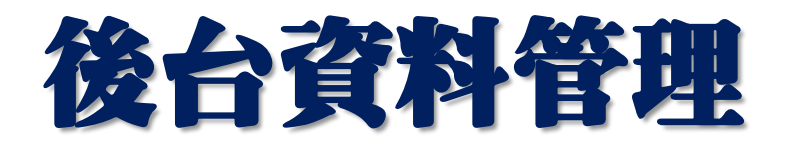

- •1 Windows 操作介面
- •2 可自行增加或減少可預約的設備儀器
- •3 可自行管理預約使用人的帳號密碼
- •4 預約使用者的資料由 EXCEL 檔案轉入
- •5 各種設備的預約表列印
- •6 報表查詢各設備的使用率

# 自行新增可預約資料+場地預約

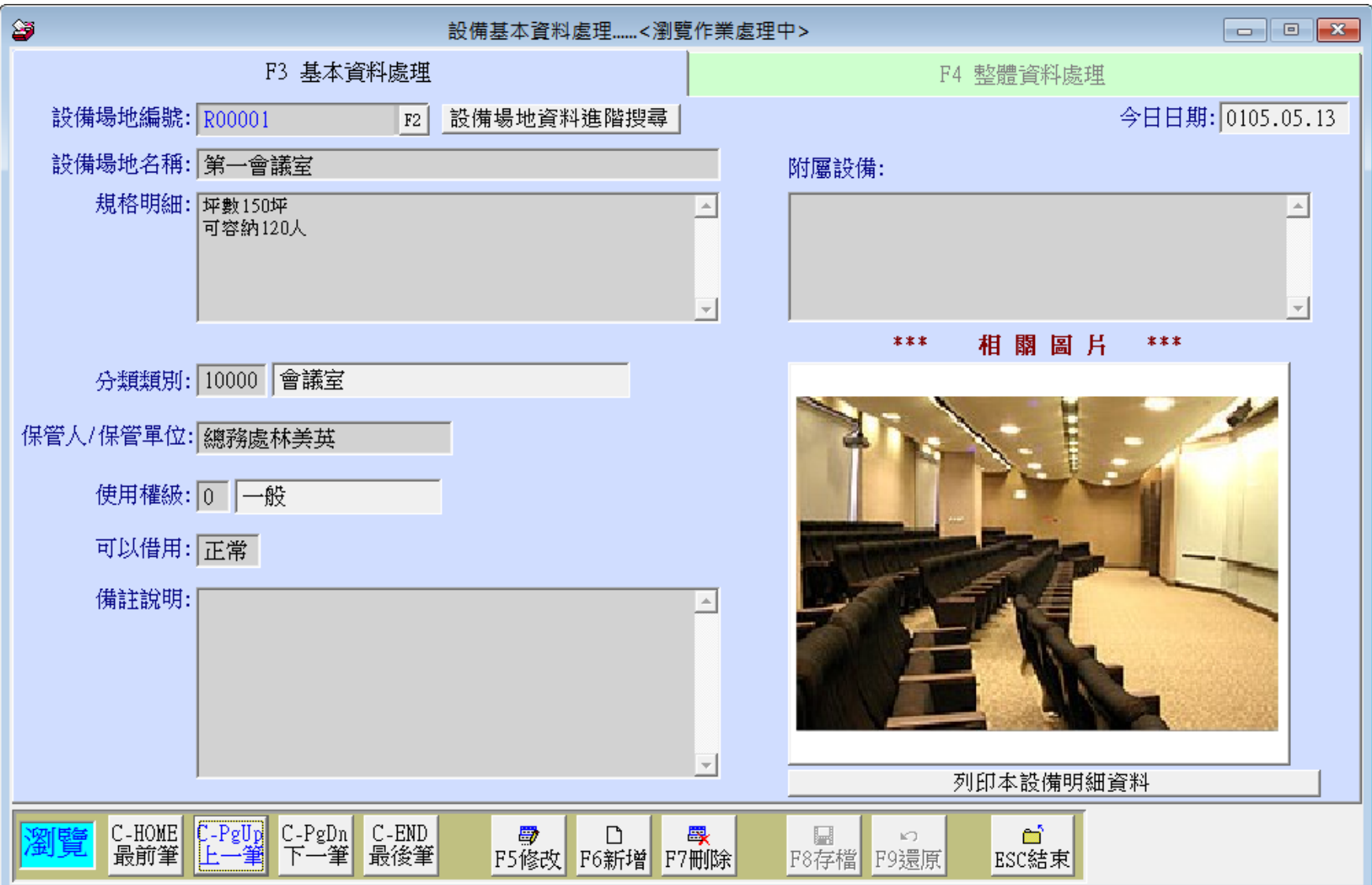

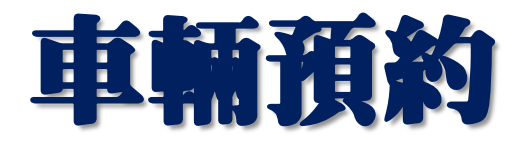

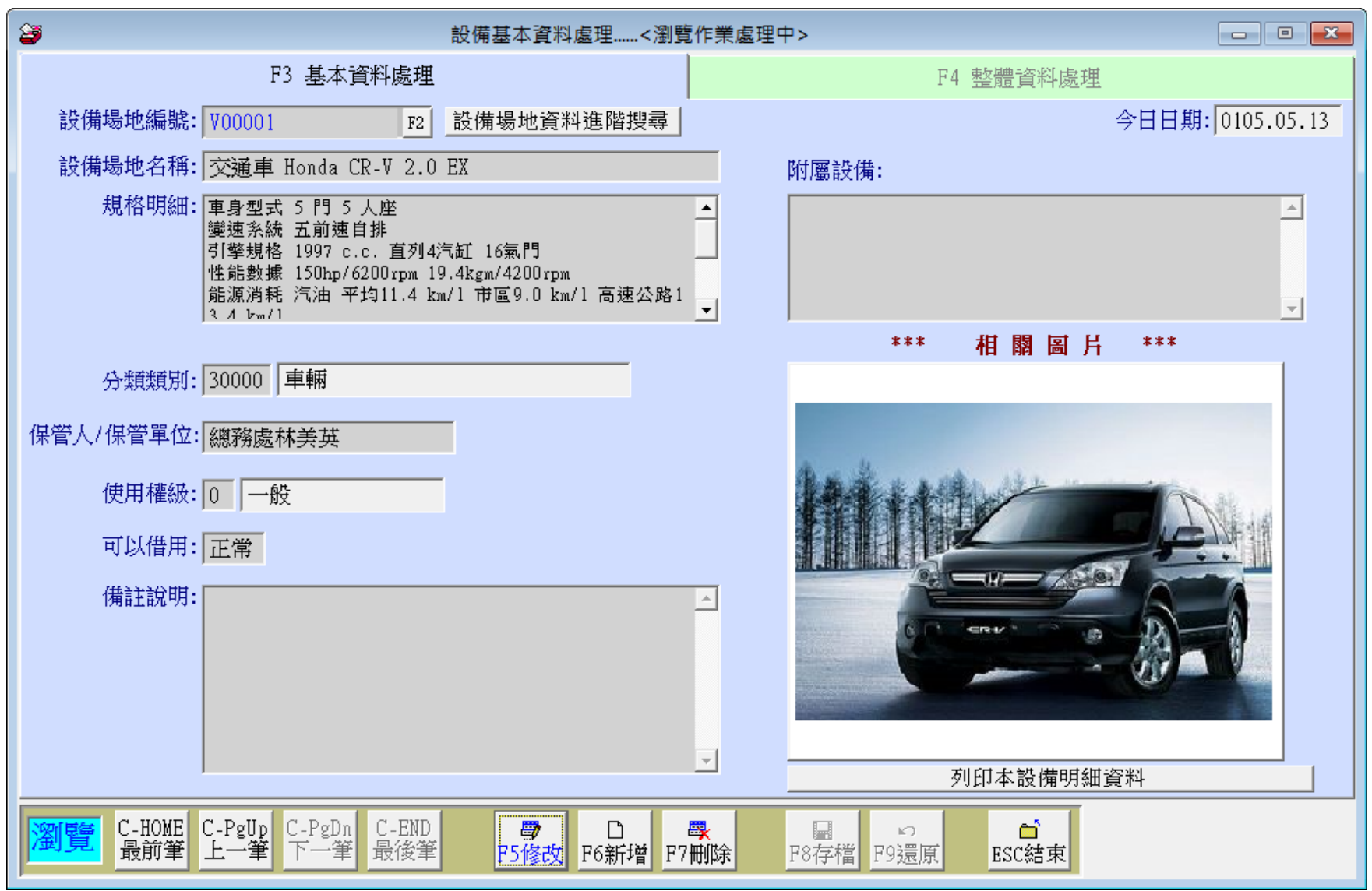

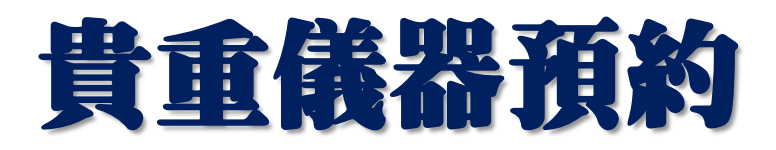

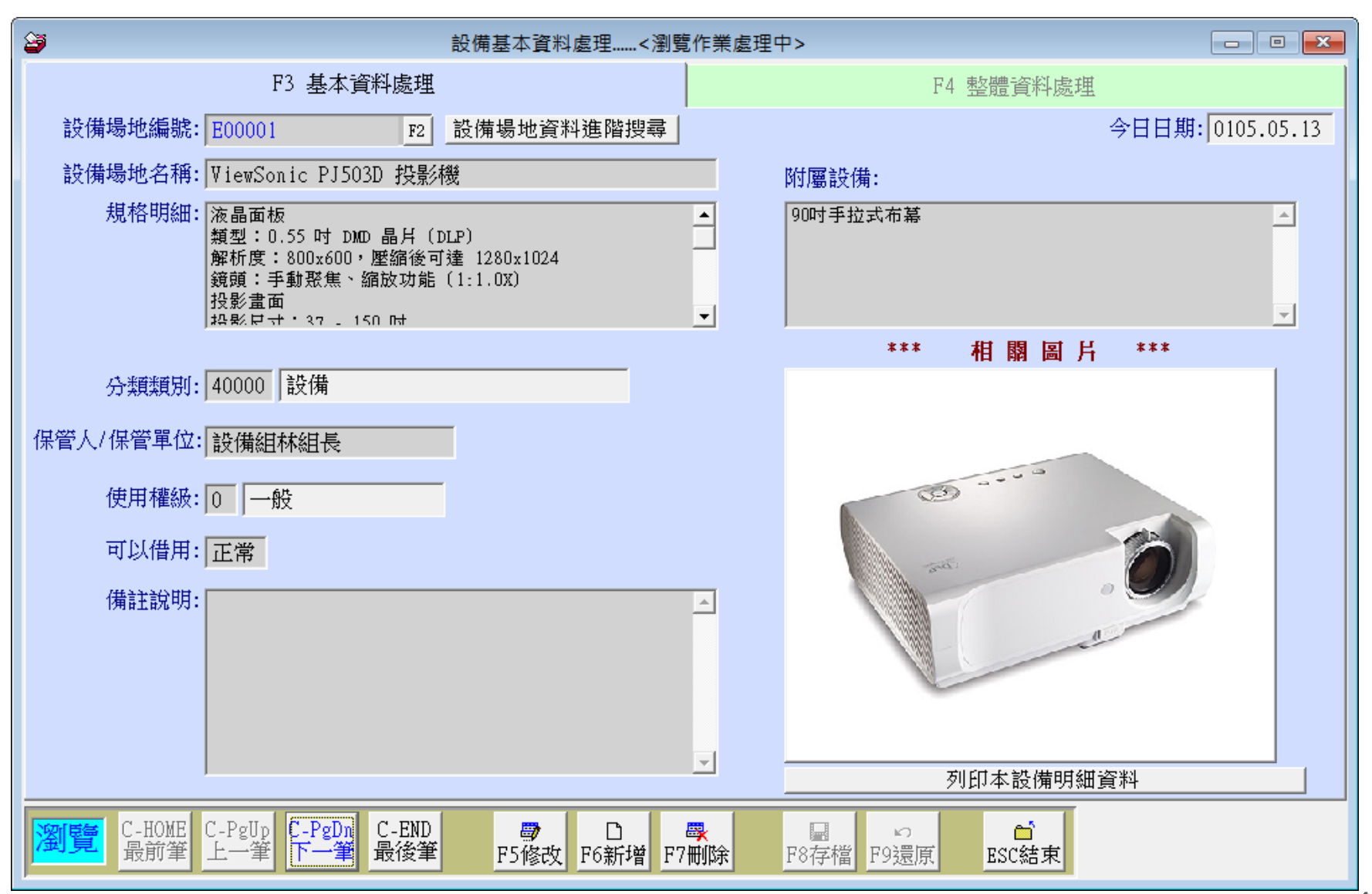

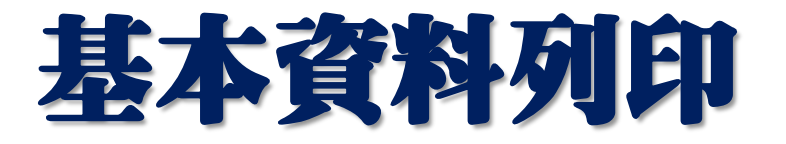

#### 設備場地明細資料 \*\*\* \*\*\*

- 設備場地編號: V00001
- 設備場地名稱: 交通車 Honda CR-V 2.0 EX
	- 分類類別: 30000 車輛
- 保管人/單位: 管理部林美英
	- 使用權級: 0 一般
- 規格明細: 車身型式 5門 5 人座
- 附屬設備: 變速系統 五前速自排
- 引擎規格 1997 c.c. 直列4汽缸 16氣門 備註說明: 性能數據 150hp/6200rpm 19.4kgm/4200rpm 能源消耗 汽油 平均11.4 km/1 市區9.0 km/l 高速公路1  $3.4 \ \mathrm{km}/1$ 鑰匙兩支 請至管理部林美英領取 請記得上大鎖

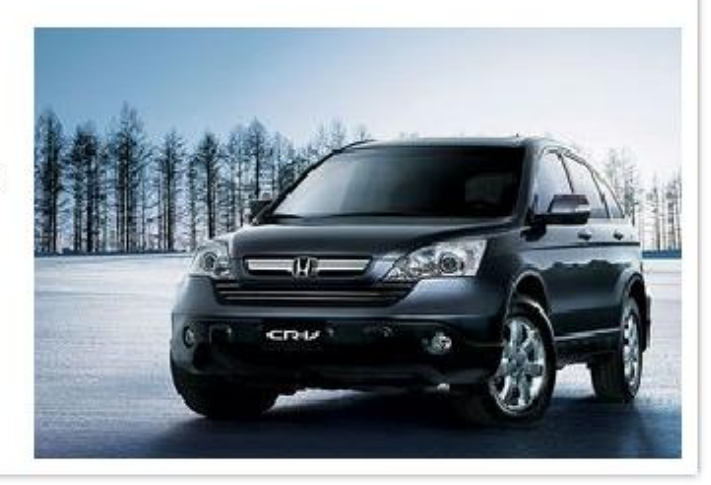

# 使用者資料設定

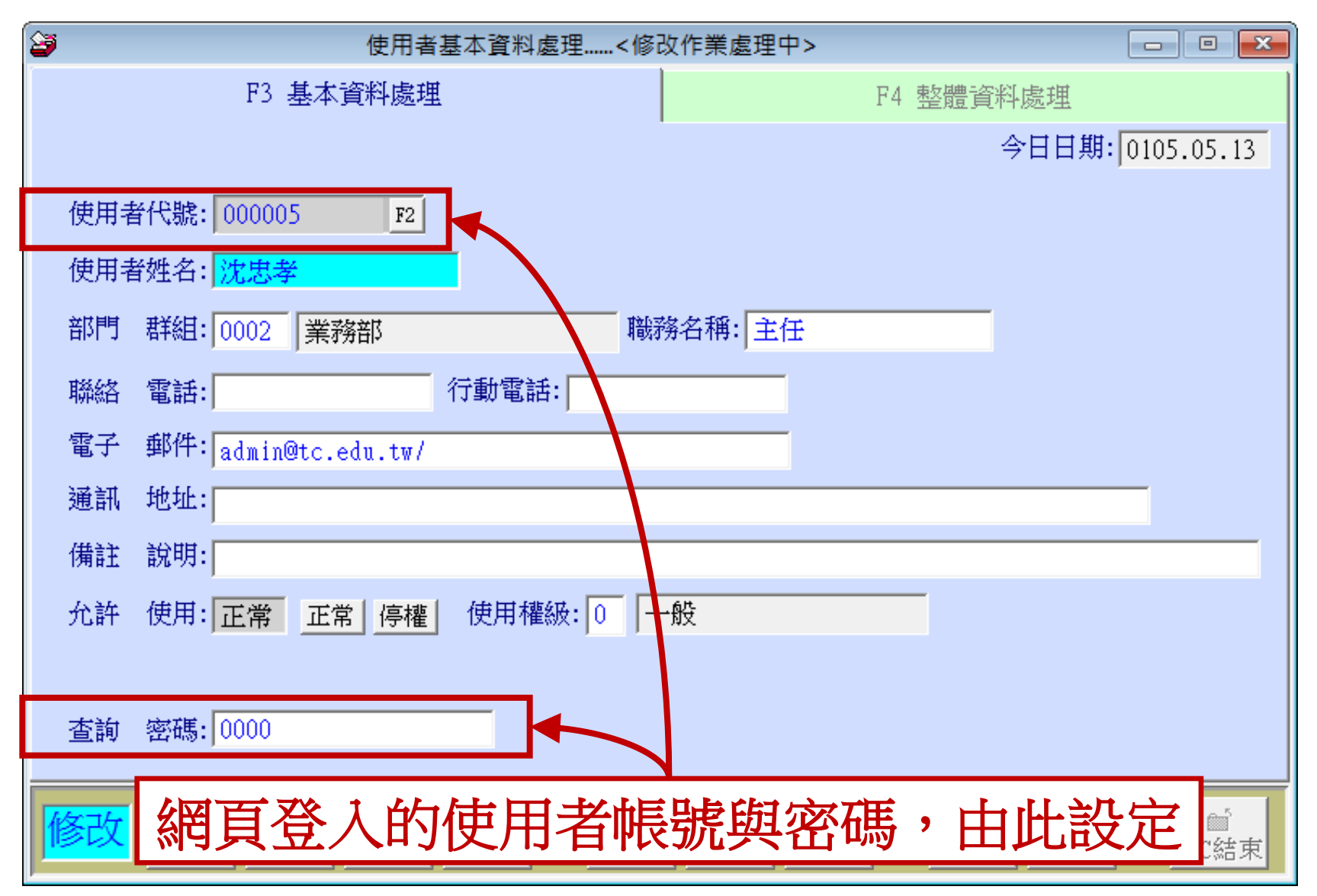

# 後台預約管理畫面

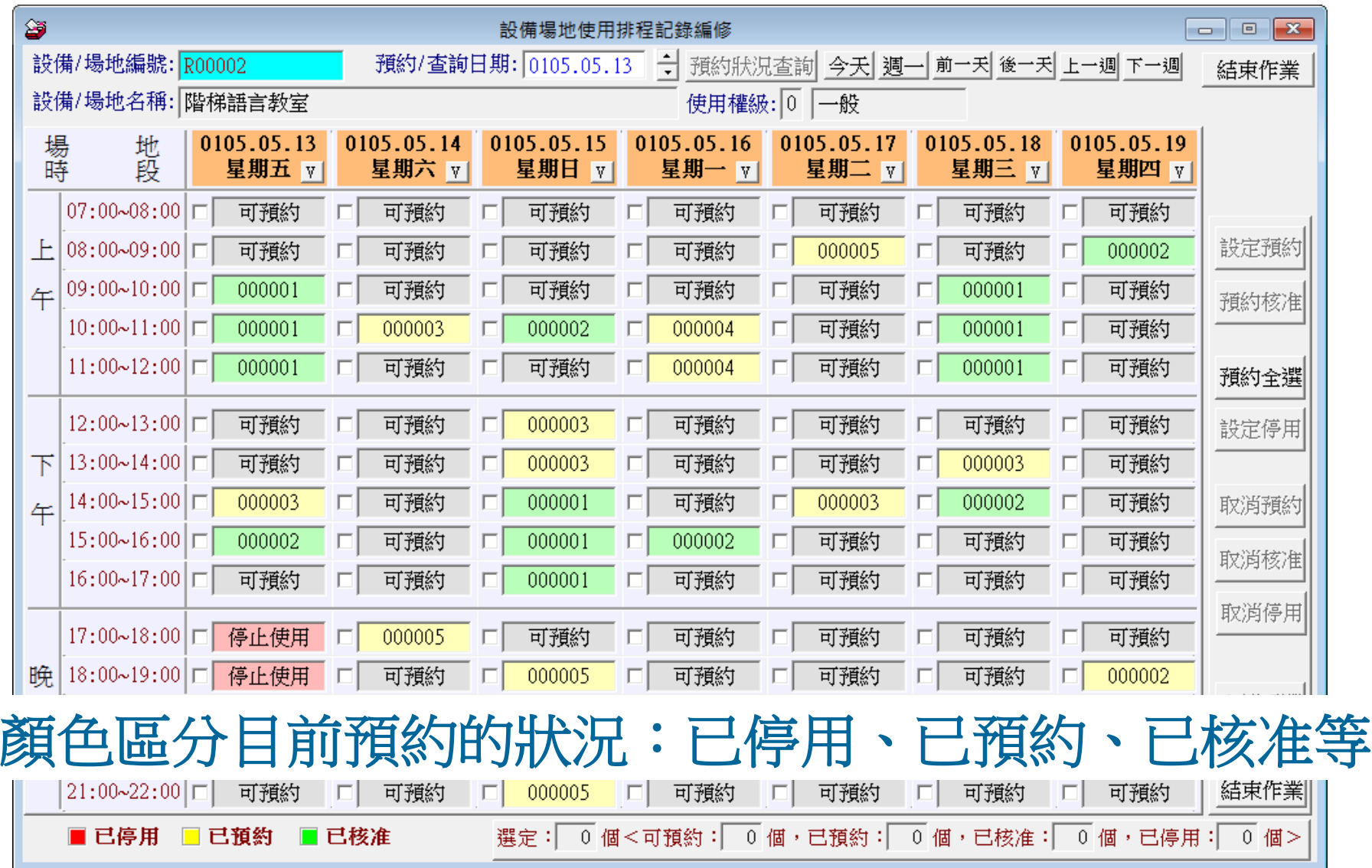

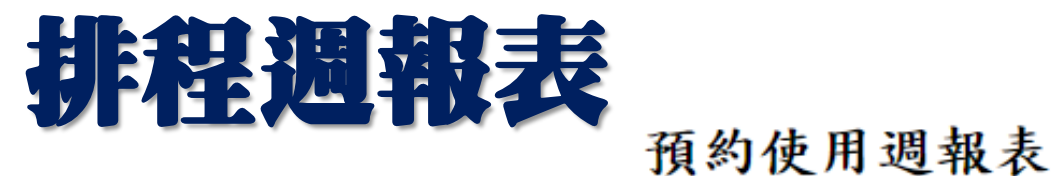

預約使用期間: 從 105年05月09日 到 105年05月15日

設備場地名稱: 階梯語言教室 [編號:R00002]

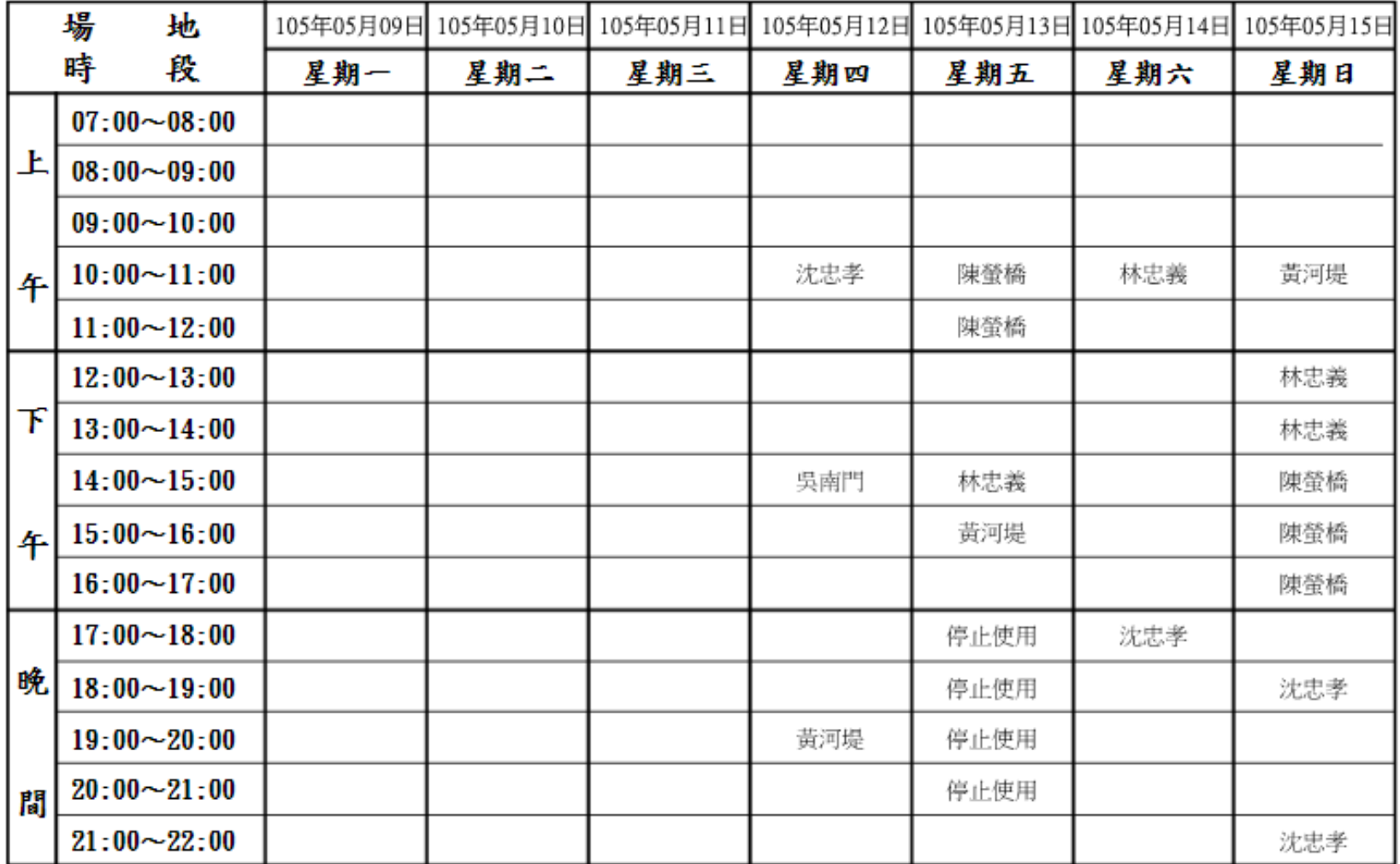

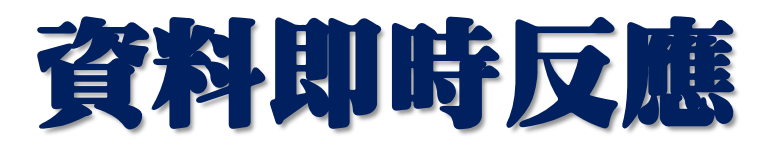

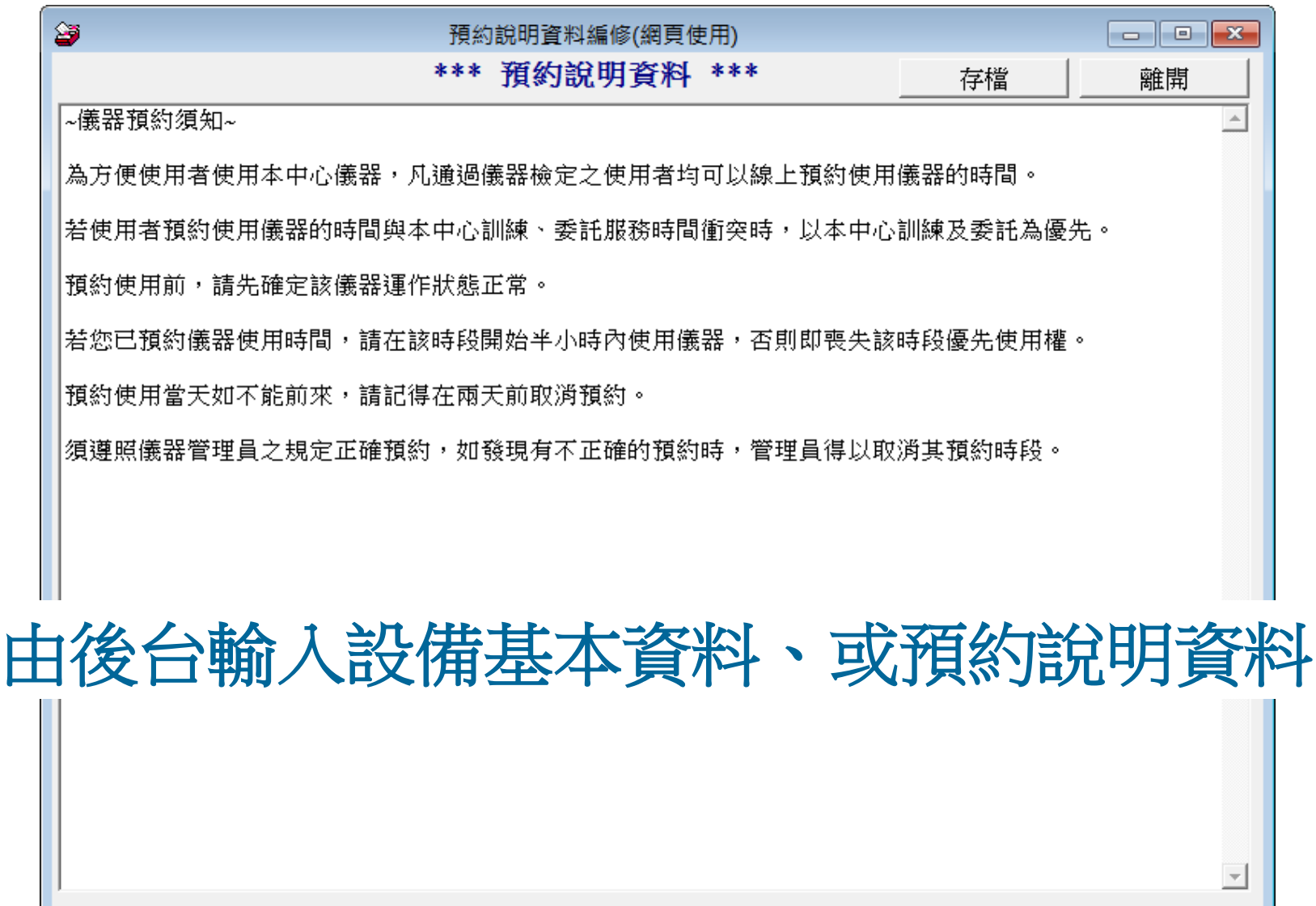

# 不需要學習網頁編輯

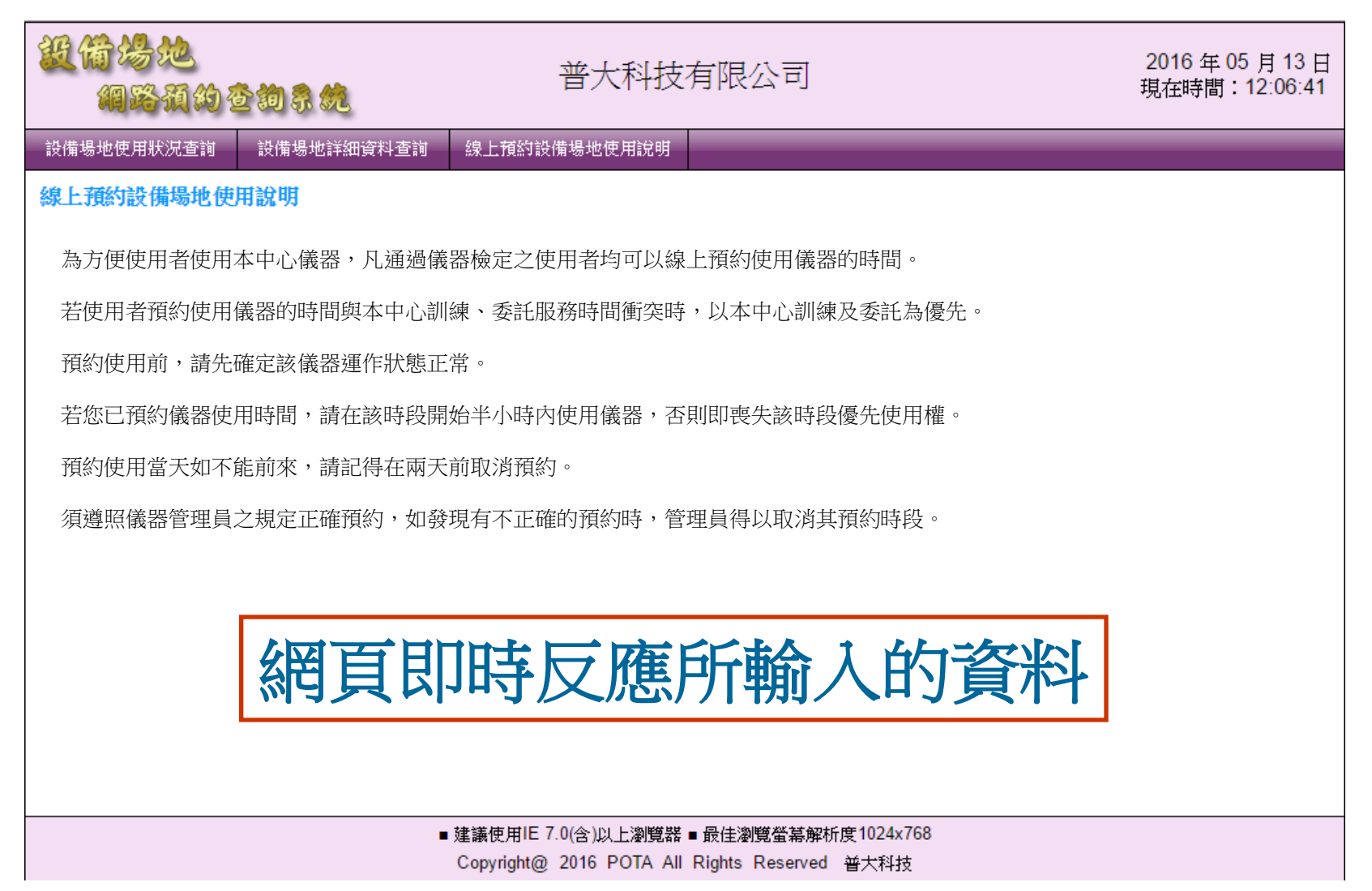

# 期間使用率的統計

#### 提供統計報表,可做為系統使用率的參考

可瞭解原因後,加強其利用率

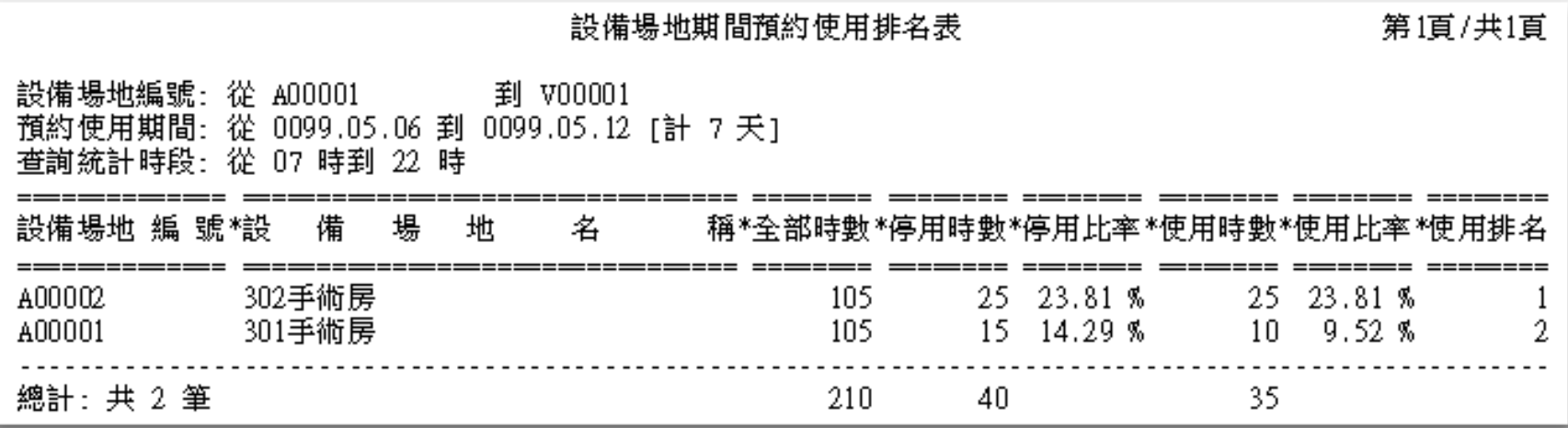

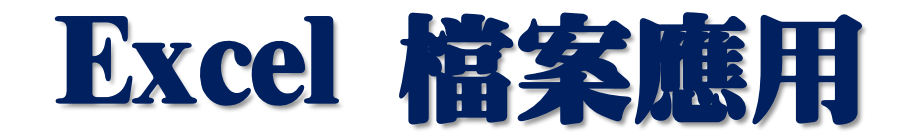

#### 利用EXCEL建檔減少輸入的時間

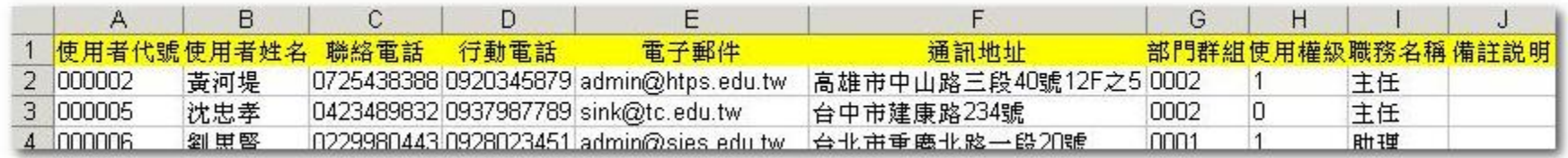

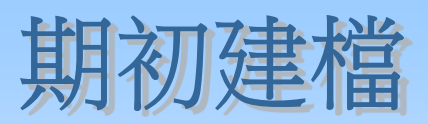

### 轉入使用者基本資料 資料備份或其他應用

#### 轉出使用者基本資料

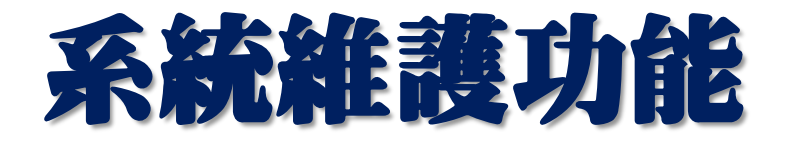

#### 本系統已經內含資料庫

#### 資料庫拷備留底功能

#### 資料庫回復處理功能

#### 設定登錄者密碼權限

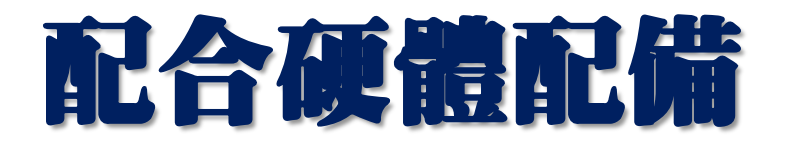

#### 請自備:

#### Windows 作業系統電腦

設定 IIS

與一固定內部或外部IP

Pota Technologies Ltd.

# 制作嚴謹●歡迎試用 普大科技網站 http://www.pota.com.tw/ 歡迎下載 完整功能試用軟體へ 操作手冊、PPS說明檔 hre